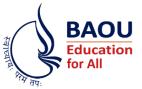

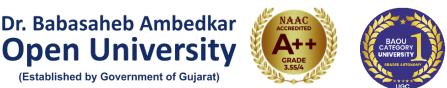

"Jyotirmay" Parisar, S G Highway, Chharodi Ahmedabad – 382481 Email: info@baou.edu.in | Website: www.baou.edu.in

No. BAOU/CIQA/ABC/0046/2023

Date: 05/12/2023

# Important Notice for Academic Bank of Credits (ABC) Registration

This is to inform all the students that the University Grants Commission, New Delhi has mandated the implementation of Academic Bank of Credits (ABC) from academic year 2020-21.

As per the National Educational Policy 2020, ABC is a national level facility to promote flexibility of curriculum framework and provide academic mobility to students with appropriate credit transfer mechanism.

Therefore, it is mandatory for all the students to generate an ABC ID which needs to be submitted to the university at the time of filling admission form and examination form.

In order to create ABC IDs students are advised to follow the following steps:

Students are hereby informed to follow the following steps to get ABC IDs, they can generate ABC IDs through one of the STEPS given below.

## STEP A

- 1. Visit: <u>http://ums.baou.edu.in/abc-id</u>
- 2. Fill all necessary detail and click on Submit
- 3. You will get the ABC ID on your screen. Keep this ABC ID safe, which will be useful for filling admission/examination form and future academic reference

#### STEP B

- 1. Visit: https://www.abc.gov.in/
- 2. Click on my account-> student.
- 3. For New user Click on "Sign up for Meri Pehchan"
- 4. Enter Mobile number, you will get OTP on registered mobile Number
- 5. Fill all necessary detail and click on verify
- 6. You will get the ABC ID on your screen. Keep this ABC ID safe, which will be useful for filling admission/examination form and future academic reference

#### OR

### STEP C

- Sign in to Digi locker by visiting <u>www.digilocker.gov.in</u> (can be done using Mobile or Aadhar Number)
- 2. Go to Search Documents
- 3. Go to Education section
- 4. Search for ABC Id widget
- 5. Click on widget to generate and download ABC Id
- 6. You will get the ABC ID on your screen. Keep this ABC ID safe, which will be useful for filling admission/examination form and future academic reference

Nodal Officer Academic Bank of Credits (ABC)